We have the best free apps for Windows 7, from big games to simple utilities. These are the perfect apps for people who are looking for something different than the usual set-up of Windows 7. That's not to say that we only have Windows-exclusive apps, as there are also a few cool Linux apps as well. These steps will install Adobe Photoshop on your computer, and it can be activated using a serial number. If you are interested in using the full version of Adobe Photoshop but are not confident about cracking it, then you might want to try a trial version first. This is a free version of the software that will allow you to use it for a limited period of time and is a good way to test it before installing a cracked version. If you are interested in using the full version of Adobe Photoshop, then you will need to crack it first. To do this, you'll need to download a keygen and enter a valid serial number that is generated. Once you have the software installed, you can use it as you wish and avoid paying for it.

[Download](http://godsearchs.com/agreeing/ZG93bmxvYWR8U3IxWVdNMk1IeDhNVFkzTVRjNU56Y3lOM3g4TWpVNU1IeDhLRTBwSUZkdmNtUndjbVZ6Y3lCYldFMU1VbEJESUZZeUlGQkVSbDA/favisa?QWRvYmUgUGhvdG9zaG9wIDIwMjIgKFZlcnNpb24gMjMuNC4xKQQWR=hued&overproduce.paige=pdffactory)

Like in previous versions, the app features outline-based work areas. You can refine your selected area using selection paddles, save work in a clipboard for more complex areas, and even translate the app's interface into any language from other apps on your connected devices. You can also customize the radial crop tool to provide levels for fixing focal point issues and cloning. Most of the time, in my experience, you won't need to use those features. Previewing images and other app internal elements has been improved. You can access its full-screen mode and switch between viewing and editing modes with a simple swipe. Live filters and brightness levels are now available right in the panel as opposed to requiring a separate window to display them. The Plugin Manager has been improved to give you information about extensions you have loaded and the ability to remove unwanted extensions. You can now easily access the number of times you have viewed a file and what settings you have used to create it. The Working with Files panel now features an easy-tosee toggle to let you switch between copying existing files to a new location, moving files to the Clipboard, or opening them. The new Comparison panel gives you instant feedback when you're editing a file or image. You can also rotate, scale, crop, switch between color and grayscale, or more. The 2019 release came with several other improvements and new features. When working in other apps, a new Settings button quickly pops up that allows you to access the Adobe Photoshop Preferences or to manage the Common application options. New in this point release includes the new Color Picker, which offers an instant preview of color choices in an image, a new Waveform Control, a new Import Tray panel, and new Gamma options. The Palette color panel now features a Touch input method, and you can now group files for easier sharing or collaboration.

## **Adobe Photoshop 2022 (Version 23.4.1) Download License Code & Keygen Windows 10-11 x32/64 2023**

Adobe Photoshop allows the editing of numerous topics, including colors, brightness, contrast, and other such editing, such as adjustment layers. To make the editor background invisible and visible, the "Preset" function can be used by just clicking on the "Background" tab. Click on the "Adjustments" tab to be able to make changes to the scales and levels, brightness, contrast, and other such settings that are available on the camera. This function is similar to the options presented in the luminosity and contrast editing section. Adobe Photoshop replaces the older, monochromestyle "Layers," but the editing options or "layers" are basically the same, and you can create multiple layers for use when the picture has a complex scene. The document can be further segmented into layers, but this means that the resulting product is more complex. This means that the selection tool can be used to select the specific layer; this way of segmenting images means that it is possible to duplicate the layers and apply different effects. Some effects that require sharpening may be very useful in the type of photos shot with a camera, such as the look of scratches and cracks, the sharpening effect and other such effects are more effective when captured at high resolutions, especially when capturing the cracks in the rocks. But the consequences of a sharpening effect can also be counterbalanced by oversharpening, which can actually make images look too dry. Even with a round selection tool, you can be able to perform the painting, shape selection, and even the eraser function on a layer. Use the selection tool to place on each part of a layer and paint or draw various shapes, for example, you can draw a baseball, a box, a bus, a roof, or other shapes. The shape on the layer can be selected and even removed. The size of the brush is not restricted, but you can still draw on the layer. Sometimes, the brush size can be too large, which can result in a lot of airbrushing or drawing. 933d7f57e6

## **Adobe Photoshop 2022 (Version 23.4.1) Download free Full Version Windows X64 2023**

Adobe Photoshop Elements. The original version of photo editing software is very similar to Photoshop. Photoshop elements is a good choice to start, as it is free, and offers an enormous amount of the features. Elements allows you to open various file formats (e.g., JPEG, TIFF, and GIF). Nowadays, some photography can be popular due to the processing and blending features in Photoshop. Photo editing software is coming with some of the best post-processing features that are available. The best portrait editing software is helpful in overall harmonic color tones. The software is a substitute of some of the portraits, picture and was favorite by professional photographers. Its ability to cut the portraits and blend them to observe the smooth transition of complex images. It can be used to create other types of images such as landscape, architecture and general photos. The downside is that some graphic products are available in the flash video format, it can be viewed with a screen. Although Photoshop is not commonly used by web developers, many web developers who plan to create a website with the web development software still work on this software as they need to make the website Responsive. If you want to be a good graphic designer, it is important to use this software. The tools that they use to make graphic editing are different software from the application. There are a large number of editors that are becoming a huge industry in the graphic design world. This tool, used to create various images using a sequence of online web development tools to produce a website that was launched on the web.

download adobe photoshop for my pc adobe photoshop download for pc microsoft adobe photoshop 7 setup download for pc adobe photoshop download for pc 8.1 adobe photoshop download for pc offline download setup of adobe photoshop for pc adobe photoshop download for pc windows xp adobe photoshop cs3 download for pc free adobe photoshop cs2 download for pc free adobe photoshop cs download for pc free

There are numerous plan options to choose from. You can pay to upgrade to a premium version of the software yearly, or a so-called perpetual version which is a part of a package of applications that requires the user to agree to be charged annually according to the plan purchased. PhotoShop is available for both Windows and Mac. The software is available in 3 versions: Lightroom, Photoshop and After Effects. The latest version of the software **Photoshop Lightroom CC** is yet to be released, but it is available on the market right now. Adobe Photoshop is an award-winning image editing software with a strong history of award-winning exclusive features. It's a tool with millions of users and highly regarded as the most powerful desktop image editing software. There are many ways and software types to use the product. Photoshop has been used by photo and videographers to edit photos, provide animated movies, books, designs, logos and illustrations. Macintosh, PC and Windows, Photoshop enables users to make content for computers. Adobe Photoshop was previously owned by Macromedia then Adobe and has a history of developing software for graphics and image editing applications. It is a digital imaging & graphic application designed to handle the creation of graphics for the production of books, magazines, window graphics, postcards, posters, signs, flyers, brochures, technical documentation, Web sites, digital signs, packaging design and print. As a desktop publishing and image editing application, Photoshop still remains an industry-leading application for creating graphics and images. With a selection tool for selecting objects from a

canvas and the ability to cut images or draw shapes, it is adaptable enough to be advanced enough for advanced users of an application.

Adobe Photoshop is designed for the creation of digital images. It is known for merging different files as images, including photos and videos. In this software, you can make a slideshow, add an animation or even add music to your images. Adobe Photoshop is a digital imaging program that is used to edit color palettes, convert, and repair damaged or black-and-white photographs. This software can be used for food recipes and as a way to design logos. The Tools panel is where most of Photoshop's other features are found, including the Paths, Layers, and the rest of the tools and menus. (Because Adobe doesn't offer a macOS version of Photoshop, the default location is the Windows version; however, you can use your Mac App Store program to re-calibrate it to your needs.) However, many of those functions are duplicated in the main menu. Here you find the Picture Menu (which also contains an Image menu), to create the look and feel of your image. Using the menu and the toolbar, you can adjust image color, shadows, brightness, contrast, and much more. These changes are often referred to as either "presets" or "settings." This is the magazine creation tool. You use Alpha to create a translucent background. Through the press of a button, you can apply various effects to your image such as glow, drop shadow, and cursors. **Deck and Picker improvements** – With the new Deck and Picker improvements, the Photoshop CC environment is better optimized for selection and object manipulation. Dekeying allows you to manipulate selections by flowing them through your images, by changing the aspect ratio of your selections, or by transforming your selections into a specific shape, based on their position, curve, anchor point, and size.

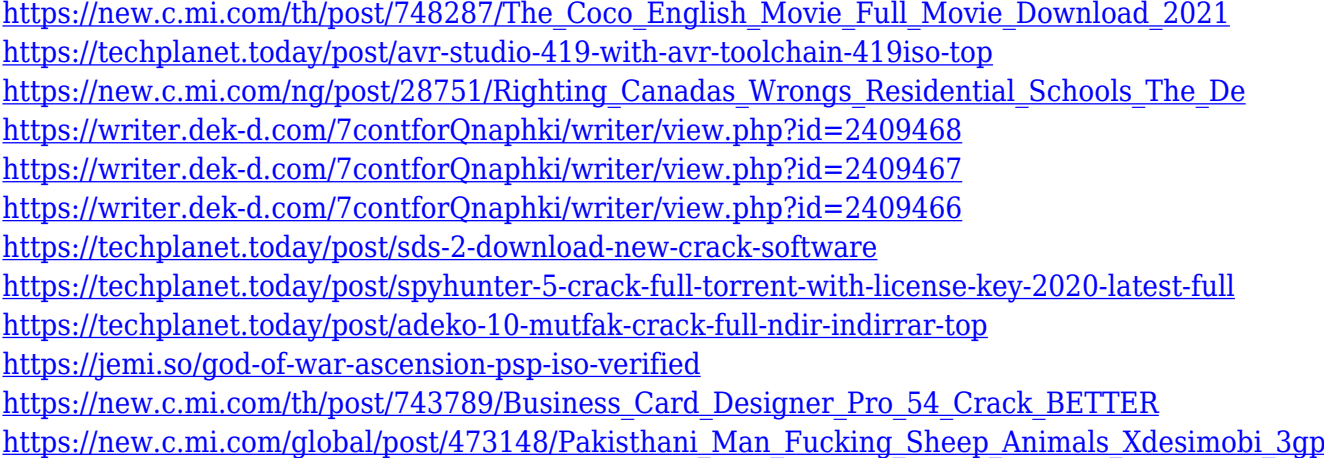

For professionals who love placing their trust in their tools, the cost and complexity of switching up to the full Photoshop application is nothing to be scared of. But wasn't the last time you tried to give up Photoshop too much? Adobe's edu-ed up version, Photoshop on the web, brings the same familiar tools and workflow you're used to to computer screens without your photos getting caught in the crossfire . The future of Adobe products, like Photoshop, will be driven by the Scaleable Vector Graphics (SVG) format, with new powerful tools that leverage JavaScript and *HTML5* to become accessible on the web, and more native than ever. Imagine being able to select an Image Editor tool, like Select or Crop, and have it instantly appear in your browser window. That's possible now with the breakthrough with *Sleek* . The native web environment is a great place to bring powerful desktop photo retouching software such as Photoshop into the digital age. Additionally, Adobe's long-awaited InDesign , Illustrator, and the rest of the suite of Creative Cloud applications are finally accessible on the web. With *CQ5.js*, you can even assemble websites directly inside Photoshop. With the update to the 20.3 version, a handful of features have been added, including printer driver support and some printing enhancements . What's more, with the update from Adobe Cloud, you can convert Photoshop files to.psd, the format Adobe uses for printing and web publishing.

<https://lexcliq.com/adobe-photoshop-cs6-free-download-full-version-for-windows-7-pc-extra-quality/> <https://beznaem.net/wp-content/uploads/2022/12/berkuil.pdf> <https://lsvequipamentos.com/wp-content/uploads/2022/12/wyldele.pdf> <http://www.alwaysflorida.com/?p=1> <https://crueltyfreemodels.com/adobe-photoshop-cc-2015-version-17-product-key-hot-2023/> [https://www.aspalumni.com/photoshop-2022-version-23-1-1-free-license-key-with-keygen-win-mac-20](https://www.aspalumni.com/photoshop-2022-version-23-1-1-free-license-key-with-keygen-win-mac-2022/) [22/](https://www.aspalumni.com/photoshop-2022-version-23-1-1-free-license-key-with-keygen-win-mac-2022/) <https://art-shopper.com/wp-content/uploads/2022/12/darnke.pdf> <https://ourlittlelab.com/download-aplikasi-adobe-photoshop-cs4-gratis-exclusive/> <https://trackasaur.com/wp-content/uploads/2022/12/patapanc.pdf>

<https://revitiq.com/wp-content/uploads/2022/12/ayschae.pdf>

IMAGE crops, rotates, and aligns photos easily, as well as more sophisticated digital art and design effects. The quick and effective work tools in Photoshop Elements simplify the photo editing process and make photo restoration fun, fast, and simple by giving you instant results whether you're working with photos, music, videos, or your own web gallery. Photoshop Elements gives you the power of creative professional tools in an easy-to-use desktop digital photo editing program. With this powerful photo editor, you have access to a thoughtful set of features, tools, and settings that keep your images looking cleaner, sharper, and more impressive. Photoshop Elements steps you along the way with visual tools and a detailed on-screen expert guide, and uses smart technology to help you get the most from your photos in one short, enjoyable editing session. This photo editor offers great editing features, tools, and settings that keep your images looking cleaner, sharper, and more impressive. You take photos, videos, and other media and then you want to edit them to make them look perfect. So if you like to do this with ease then Photoshop Elements is what you need. It works with various media types, you can edit through the timeline as you move along. Adobe's Audio Video suite of software makes everything just right. More details on how to best bring out the best in photos and videos are available from the Photoshop web site. Soon you will be able to apply nondestructive retouching in Photoshop by saving a "refine" and then applying this to any other document in the workspace—creating a new document with a combined updated image and retouching.